## **Лабораторная работа 9**

## **Формы**

÷.

Создайте форму по следующему образцу:

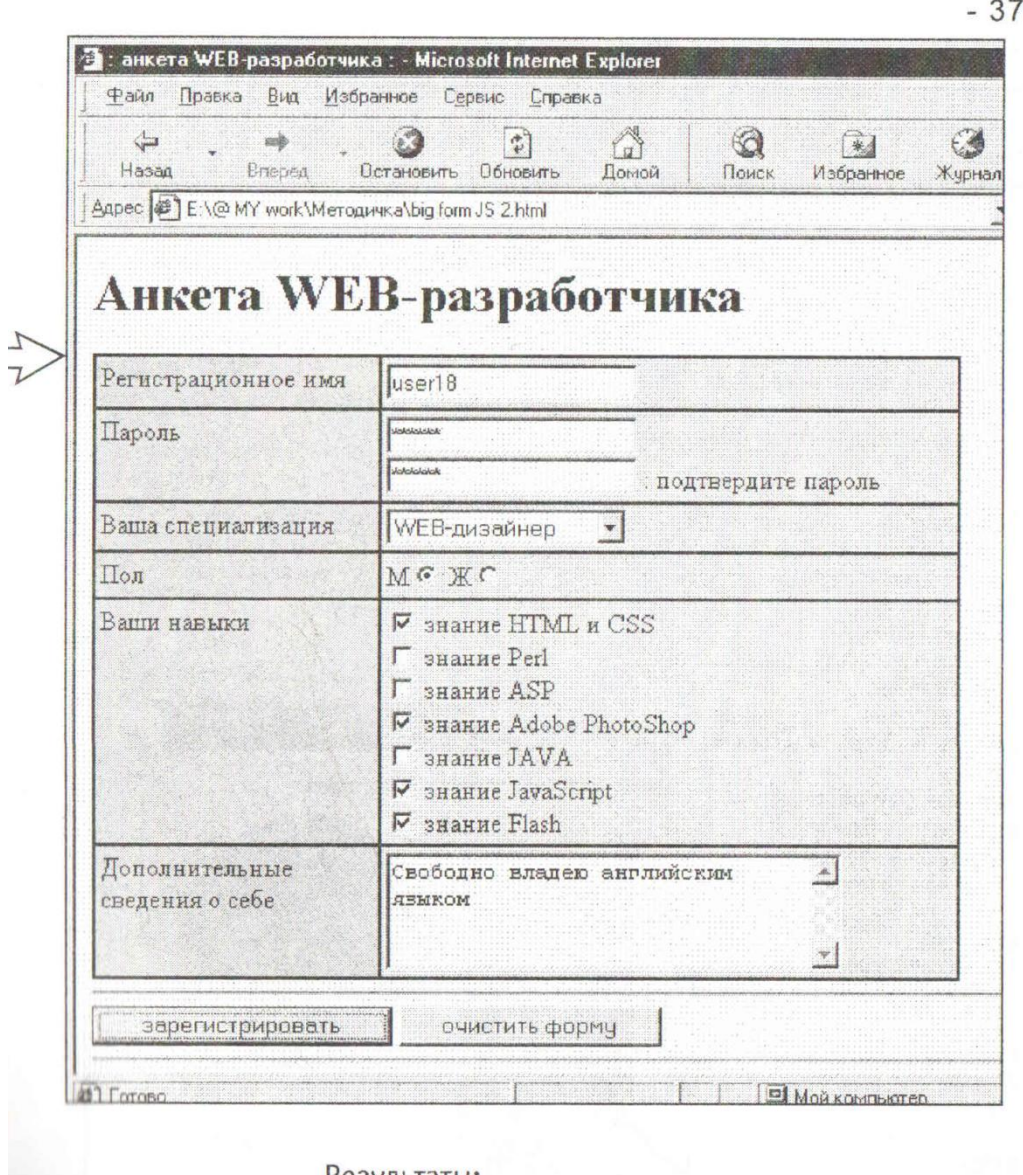

## Результаты:

```
enctype="text/plain"
```
enctype="application/x-www-form-urlencoded"

a=user18&b1=qwerty&b2=qwerty&c=c2&d=d1&f =%D1%E2%EE%E1%EE%E4%ED%EE+%E2%EB% E0%E4%E5%FE+%E0%ED%E3%EB%E8%E9%F1 %EA%E8%EC+%FF%E7%FB%EA%EE%EC

**DEHOBIA HTML H CSS** 

 $a=$ user18

b1=qwerty

 $b2=qwerty$ <br> $c=c2$ 

- Свободно владею<br>английским языком

 $d = d1$